#### CMSC 132: OBJECT-ORIENTED PROGRAMMING II

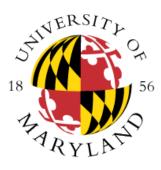

Simplified List Implementation

Department of Computer Science University of Maryland, College Park

# **Typical List Implementation**

- Class Node {
   Object value;
   Node next;

}

## Insert in Front of i'th Element

void insertInFrontOf(int pos, Object value) {

```
if (pos == 0) {
    Node newNode = new Node(value, head);
    head = newNode;
} else {
    Node after = head;
    for (int i = 1; i < pos; i++) { after = after.next; }
    Node newNode = new Node(value, after.next);
    after.next = newNode;</pre>
```

# List Implementation Trick

- You must practice this technique if you expect to use it
- head is never null, even for an empty list
- head is set to first node when list is created
  - head is never changed
  - the value of the first node isn't ever looked at
- Class List {

// value of first Node isn't part of list
final Node head = new Node(null);

}

## Insert in Front of i'th Element

```
void insertInFrontOf(int pos, Object value) {
    Node after = head;
    for (int i = 0; i < pos; i++) {
        after = after.next;
    }
    Node newNode = new Node(value, after.next);
    after.next = newNode;</pre>
```

}